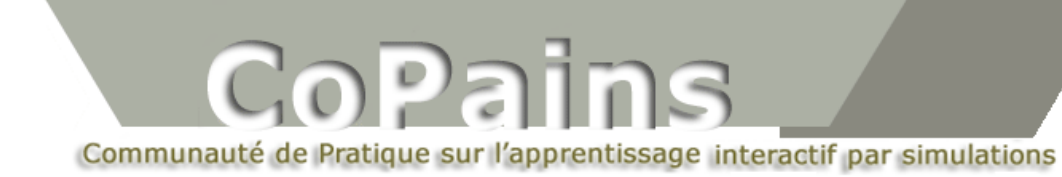

## **Propriétés focales de l'hyperbole**

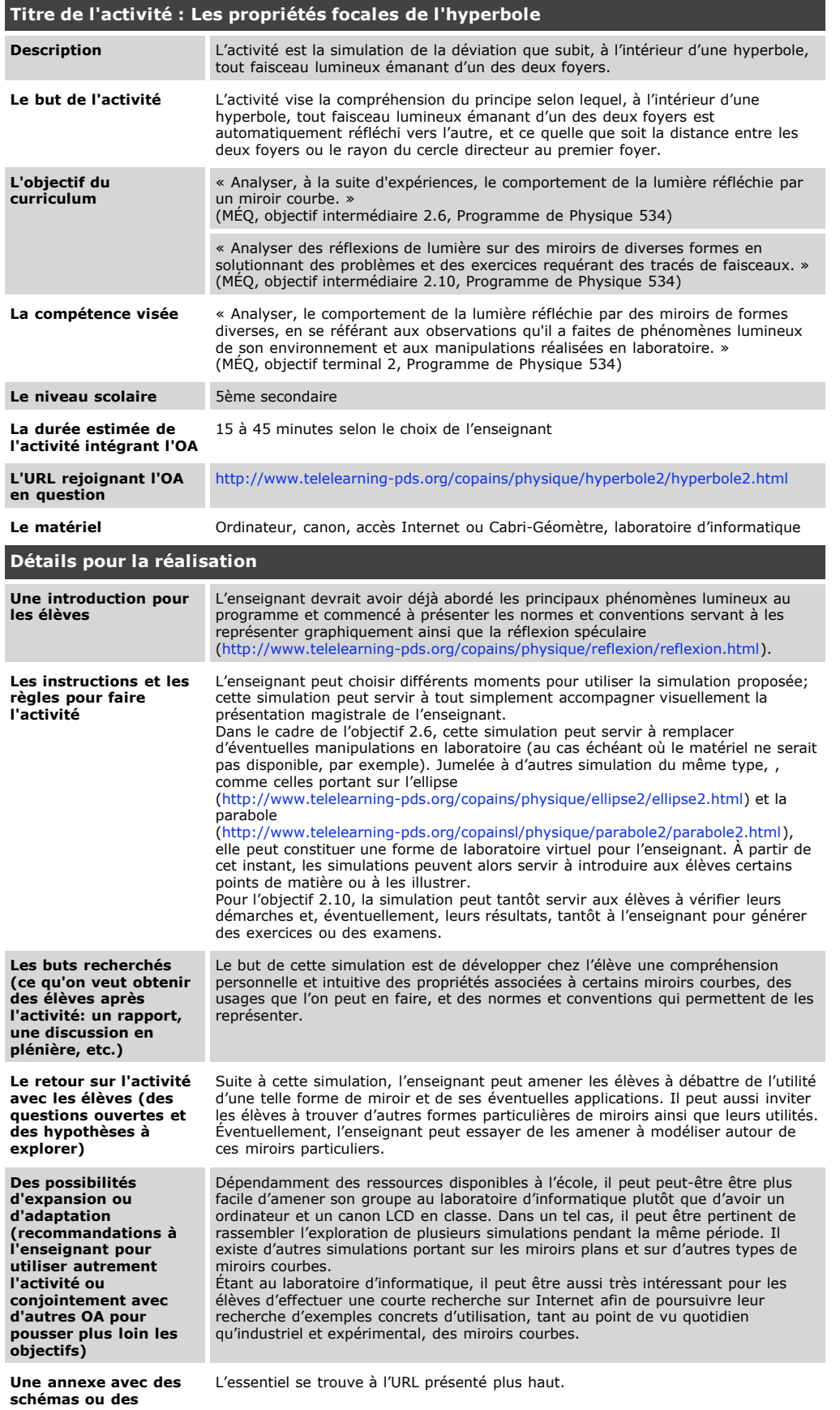

**éléments complémentaires utiles à la réalisation de l'activité**